# **CERCARE SOLUZIONI CERCARE SOLUZIONI**

#### **Generare sequenze di azioni.**

- *Espansione:* si parte da uno stato e applicando gli operatori (o la funzione successore) si generano nuovi stati.
- *Strategia di ricerca:* ad ogni passo scegliere quale stato espandere.
- *Albero di ricerca: Albero di ricerca:* rappresenta l'espansione degli stati a rappresenta l'espansione degli stati a partire dallo stato iniziale (la radice dell'albero).
- Le foglie dell'albero rappresentano gli stati da espandere.

# Alberi di ricerca

- Idea base:
	- esplrazione, fuori linea, simulata, dello spazio degli stati generando successori di stati gia' esplorati.

function TREE-SEARCH(problem, strategy) returns a solution, or failure initialize the search tree using the initial state of *problem* loop do if there are no candidates for expansion then return failure choose a leaf node for expansion according to strategy if the node contains a goal state then return the corresponding solution else expand the node and add the resulting nodes to the search tree

*1*

## Tree search example

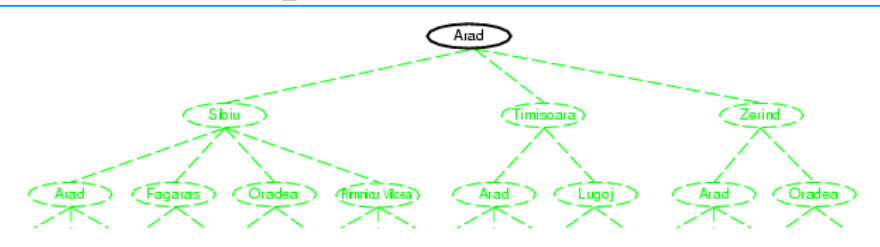

### Tree search example

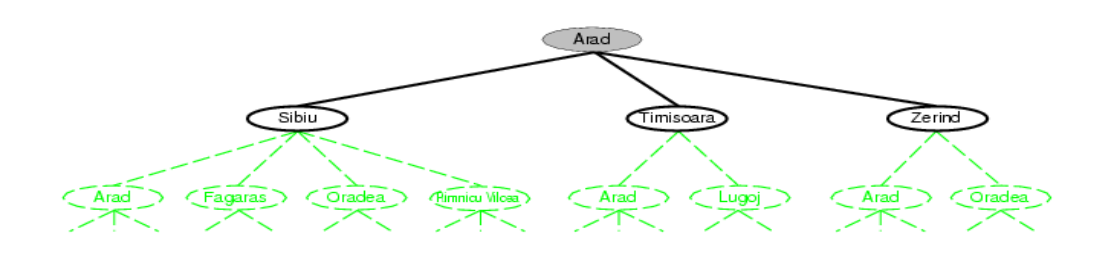

### Albero di ricerca, esempio

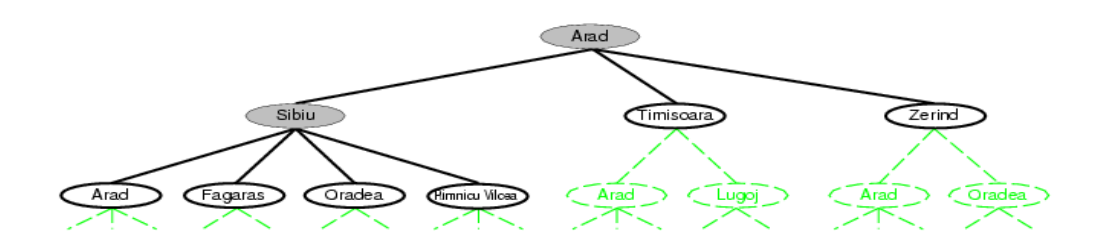

#### **Strutture dati per l' albero di ricerca (struttura di un nodo)**

- •Lo stato nello spazio degli stati a cui il nodo corrisponde.
- •Il nodo genitore.
- •L'operatore che è stato applicato per ottenere il nodo.
- •La profondità del nodo.
- •Il costo del cammino dallo stato iniziale al nodo

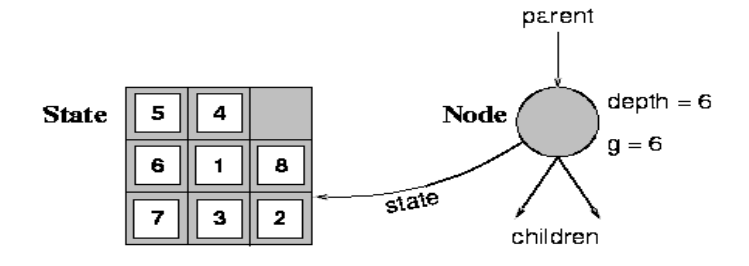

#### **Implementazione**

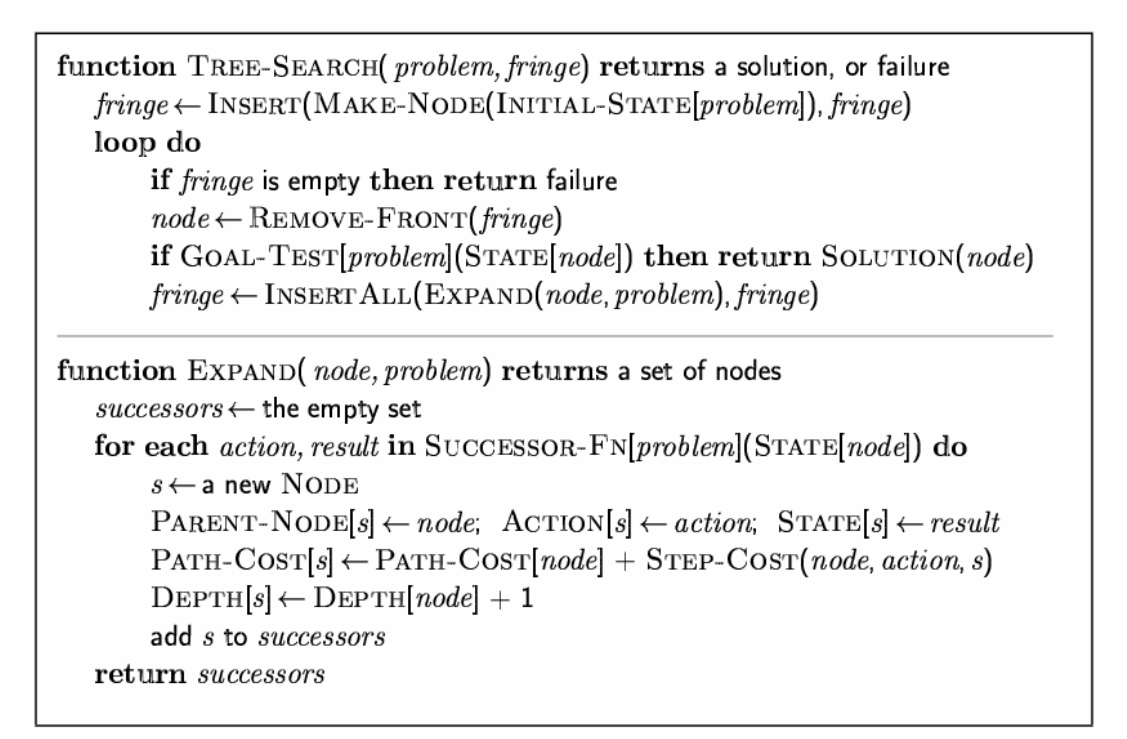

*7*

# **L'EFFICACIA DELLA RICERCA L'EFFICACIA DELLA RICERCA**

- Si riesce a trovare una soluzione?
- $\cdot$  È una buona soluzione? (con basso costo di cammino costo in linea)
- Qual è il costo della ricerca? (tempo per trovare una soluzione costo della ricerca? (tempo per trovare una soluzione costo fuori linea)
- Costo totale di ricerca = costo di cammino + costo di ricerca.
- Scegliere stati e azioni  $\rightarrow$  L'importanza dell'astrazione

# **ESEMPIO: IL GIOCO DEL 8 ESEMPIO: IL GIOCO DEL 8**

- Stati: posizione di ciascuna delle tessere;
- Operatori: lo spazio vuoto si sposta a destra, a sinistra, in alto e in basso;
- Test obiettivo: descrizione dello stato finale;
- Costo di cammino: ciascun passo costa 1.

# **ESEMPIO: IL GIOCO DEL 8 ESEMPIO: IL GIOCO DEL 8**

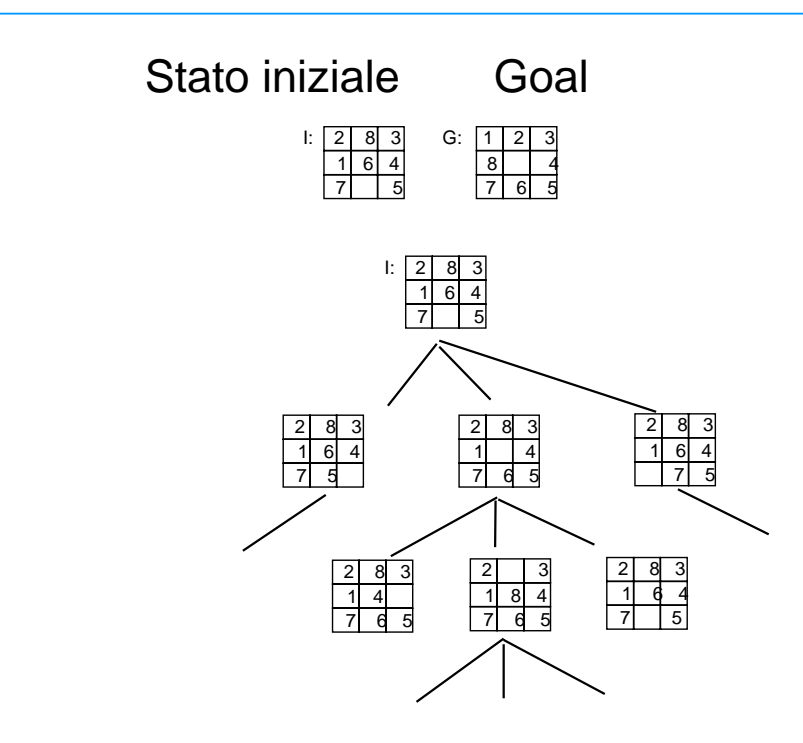

# **STRATEGIE DI RICERCA STRATEGIE DI RICERCA**

- I problemi che i sistemi basati sulla conoscenza devono risolvere sono non-deterministici (don't know)
- In un certo istante più azioni possono essere svolte (azioni: applicazioni di operatori)
- STRATEGIA: è un'informazione sulla conoscenza che sarà applicata potendone invocare molteplici. Due possibilità
	- Non utilizzare alcuna conoscenza sul dominio: applicare regole in modo arbitrario (strategie non-informate) e fare una ricerca ESAUSTIVA.
	- Impraticabile per problemi di una certa complessità. Impraticabile per problemi di una certa complessità.

# **STRATEGIE DI RICERCA STRATEGIE DI RICERCA**

- La strategia di controllo deve allora utilizzare **CONOSCENZA EURISTICA** sul problema per la selezione degli operatori applicabili
- Le strategie che usano tale conoscenza si dicono **STRATEGIE INFORMATE**
- ESTREMO:
	- La conoscenza sulla strategia è così completa da selezionare ogni volta la regola CORRETTA
	- REGIME IRREVOCABILE (ALTRIMENTI PER TENTATIVI)

# **STRATEGIE DI RICERCA STRATEGIE DI RICERCA**

- La scelta di quale stato espandere nell'albero di ricerca prende il nome di strategia.
- Abbiamo strategie informate (o euristiche) e non informate (blind).
- Le stategie si valutano in base a quattro criteri:
	- Completezza: la strategia garantisce di trovare una soluzione Completezza: la strategia garantisce di trovare una soluzione quando ne esiste una?
	- Complessità temporale: quanto tempo occorre per trovare una Complessità temporale: quanto tempo occorre per trovare una soluzione?
	- Complessità spaziale: Quanta memoria occorre per effettuare la Complessità spaziale: Quanta memoria occorre per effettuare la ricerca? ricerca?
	- Ottimalità: la strategia trova la soluzione di "qualità massima" quando ci sono più soluzioni?

# **STRATEGIE DI RICERCA STRATEGIE DI RICERCA**

- STRATEGIE DI RICERCA NON-INFORMATE:
	- $-$  breadth-first (a costo uniforme);
	- depth-first;
	- $-$  depth-first a profondità limitata;
	- $-$  ad approfondimento iterativo.

# **L'algoritmo generale di ricerca**

function GENERAL-SEARCH (problem, strategy) returns a solution, or failure initialize the search tree using the initial state of problem loop do if there are no candidates for expansion then return failure choose a leaf node for expansion according to strategy if the node contains a goal state then return the corresponding solution else expand the node and add the resulting nodes to the search tree end

# **L'algoritmo generale di ricerca**

function GENERAL-SEARCH (problem, QUEUING-FN) returns a solution, or failure

```
nodes \leftarrow \text{MAKE-QUEUE}(\text{MAKE-NODE}(\text{INITIAL-STATE}[\text{problem}]))loop do
   if nodes is empty then return failure
    node \leftarrow REMOVE-FRONT(nodes)
   if GOAL-TEST[problem] applied to STATE(node) succeeds then return node
    nodes \leftarrow QUEUING-FN(nodes, EXPAND(node, OPER ATORS[problem]))
end
```
Tramite l'argomento **Queuing-Fn** viene passata una funzione per accodare i nodi ottenuti dall'espansione

# **BREADTH BREADTH-FIRST**

- Definizione di profondità:
	- $-$  La PROFONDITÀ del nodo da cui si parte è uguale a 0; la profondità di un qualunque altro nodo è la profondità del genitore più 1.
- ESPANDE sempre i nodi MENO PROFONDI dell'albero.
- Nel caso peggiore, se abbiamo profondità d e fattore di ramificazione b il numero massimo di nodi espansi nel caso peggiore sarà b<sup>d</sup>. (complessità temporale). (complessità temporale).

 $- 1 + b + b^2 + b^3 + ... + (b^d - 1)$  --> b<sup>d</sup>

# **BREADTH BREADTH-FIRST**

- All'ultimo livello sottraiamo 1 perché il goal non viene ulteriormente espanso.
- Questo valore coincide anche con la complessità spaziale (numero Questo valore coincide anche con la complessità spaziale (numero di nodi che manteniamo contemporaneamente in memoria).
- L'esplorazione dell'albero avviene tenendo CONTEMPORANEAMENTE aperte più strade.
- Tale strategia garantisce la COMPLETEZZA, ma NON permette una EFFICIENTE IMPLEMENTAZIONE su sistemi mono-processore (architetture multi-processore).

# **BREADTH BREADTH-FIRST**

- In particolare, con profondità 10 e fattore di ramificazione 10 dovremmo espandere 10<sup>10</sup> nodi, (tempo 128 giorni e 1 terabyte di memoria immaginando che un nodo richieda 100 byte di memoria e vengano espansi 1000 nodi al secondo).
- Il problema della memoria sembra essere il più grave.
- Trova sempre il cammino a costo minimo se il costo coincide con la profondità (altrimenti dovremmo utilizzare un'altra strategia che espande sempre il nodo a costo minimo  $\rightarrow$  strategia a costo uniforme).
- La strategia a costo uniforme è completa e, a differenza della ricerca in ampiezza, ottimale anche quando gli operatori non hanno costi uniformi. (complessità temporale e spaziale uguale a quella in ampiezza). (complessità temporale e spaziale uguale a quella in ampiezza).

### **Ricerca Breadth-first**

- Espande I nodi a profondita` minore
- Implementazione:
	- *fringe* e' una coda FIFO, i.e. successori in fondo.

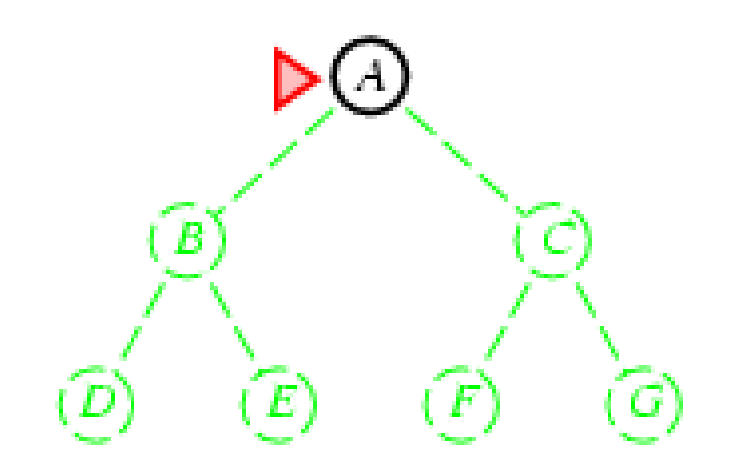

## **Ricerca Breadth-first**

- Espande I nodi a profondita` minore
- Implementazione:
	- *fringe* e' una coda FIFO, i.e. successori in fondo.

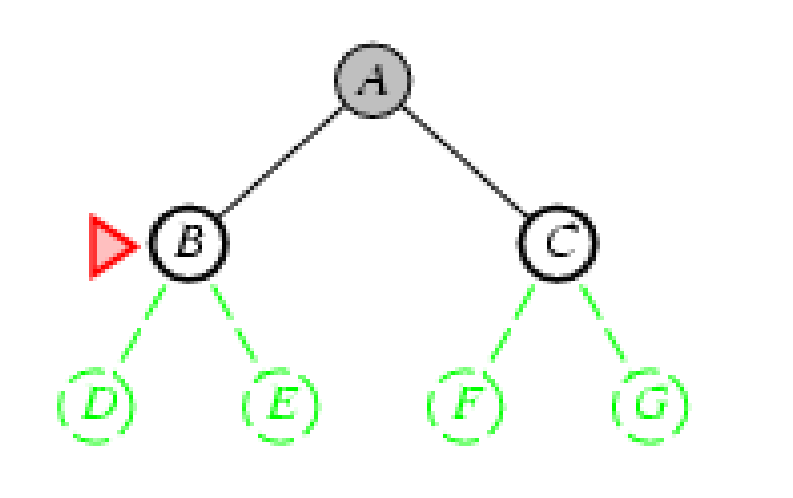

#### **Ricerca Breadth-first**

- Espande I nodi a profondita` minore
- Implementazione:
	- *fringe* e' una coda FIFO, i.e. successori in fondo.

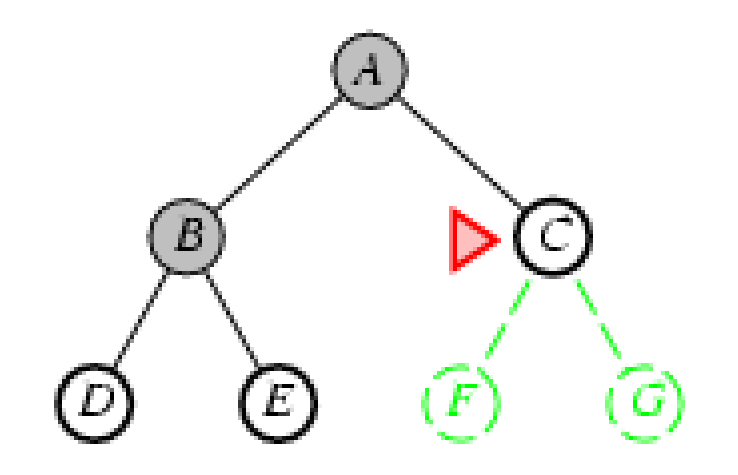

## **Ricerca Breadth-first**

- Espande I nodi a profondita` minore
- Implementazione:
	- *fringe* e' una coda FIFO, i.e. successori in fondo.

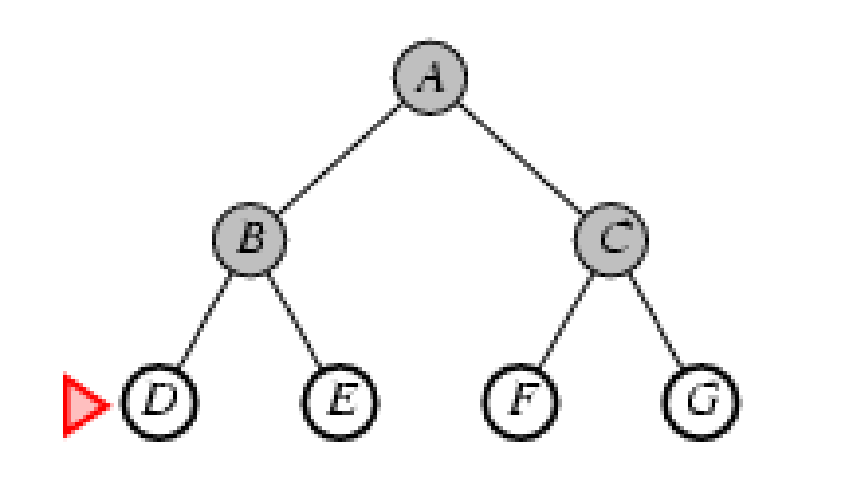

## **Ricerca in ampiezza**

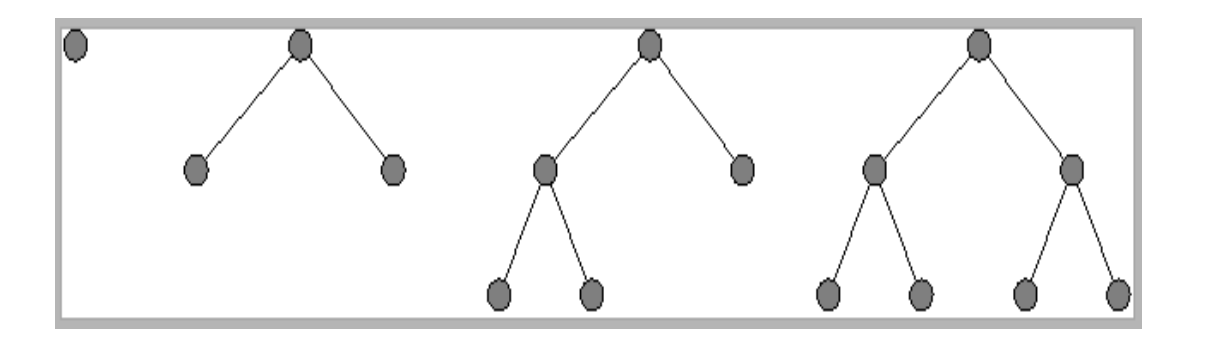

**QueueingFn** = metti i successori alla fine della coda

#### Properties of breadth-first search

Complete?? Yes (if  $b$  is finite)

Time??  $1 + b + b^2 + b^3 + ... + b^d = O(b^d)$ , i.e., exponential in d

Space??  $O(b^d)$  (keeps every node in memory)

Optimal?? Yes (if  $cost = 1$  per step); not optimal in general

*Space* is the big problem; can easily generate nodes at  $1MB/sec$ so  $24$ hrs =  $86$ GB.

*b* - massimo fattore di diramazione dell'albero di ricerca

*d* - profondità della soluzione a costo minimo

*m* - massima profondità dello spazio degli stati (può essere infinita)

*25*

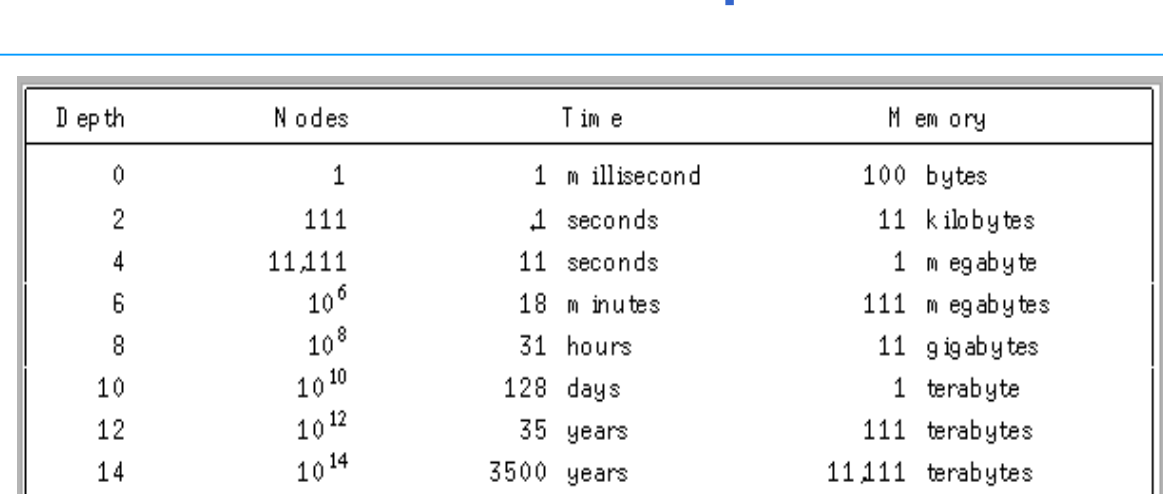

#### **Ricerca in ampiezza**

**Lo svantaggio principale è l'eccessiva occupazione di memoria**. Nell'esempio si suppone che il fattore di ramificazione sia b=10. Si espandono 1000 nodi/secondo. Ogni nodo occupa 100 byte di memoria.

#### **Ricerca a costo uniforme ciascun nodo è etichettato con il costo** *g(n)*

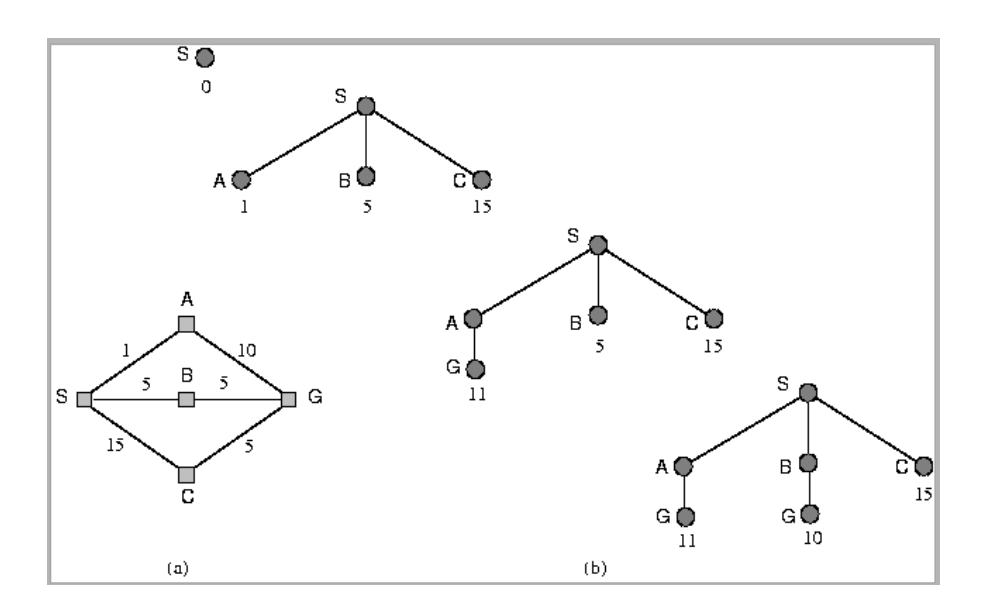

**QueueingFn** = inserisci i successori in ordine di costo di cammino crescente

*27*

# **STRATEGIE DI RICERCA: STRATEGIE DI RICERCA: DEPTH FIRST DEPTH FIRST**

- ESPANDE per primi nodi PIÙ PROFONDI;
- I nodi di UGUALE PROFONDITÀ vengono selezionati I nodi di UGUALE PROFONDITÀ vengono selezionati ARBITRARIAMENTE (quelli più a sinistra). ARBITRARIAMENTE (quelli più a sinistra).
- La ricerca in profondità richiede un'occupazione di memoria molto modesta.
- Per uno spazio degli stati con fattore di ramificazione b e profondità massima d la ricerca richiede la memorizzazione di b\*d nodi.
- La complessità temporale è invece analoga a quella in ampiezza. La complessità temporale è invece analoga a quella in ampiezza.
- Nel caso peggiore, se abbiamo profondità d e fattore di ramificazione b il numero massimo di nodi espansi nel caso peggiore sarà b<sup>d</sup>. (complessità temporale). (complessità temporale).

# **Strategia Depth-first**

•

- EFFICIENTE dal punto di vista realizzativo: può essere memorizzata una sola strada alla volta (un unico stack)
- Può essere NON-COMPLETA con possibili loop in presenza di rami COMPLETA con possibili loop in presenza di rami infiniti.(INTERPRETE PROLOG).

*29*

- Espande I nodi piu' profondi
- Implementazione:
	- fringe = coda LIFO, successori in testa.

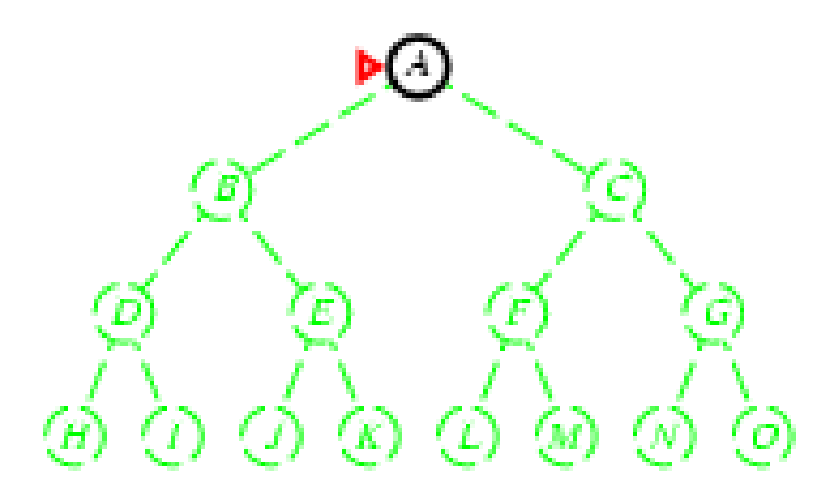

- Espande I nodi piu' profondi
- Implementazione:
	- *fringe* = coda LIFO, successori in testa.

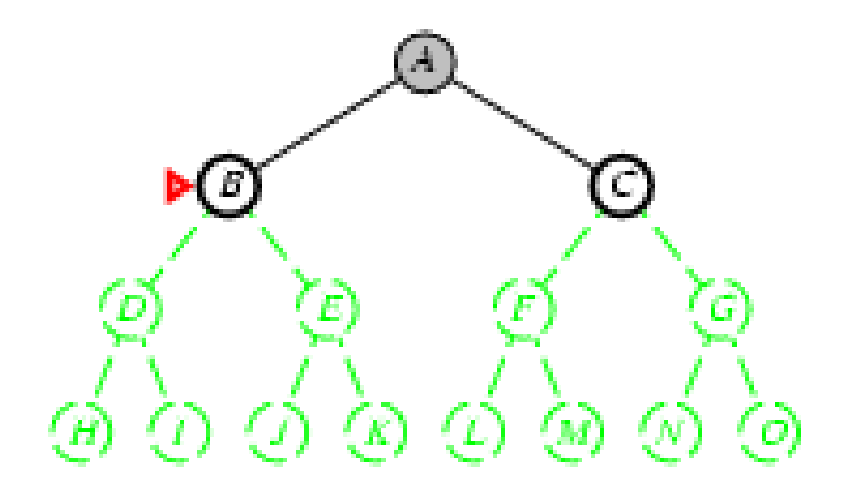

- Espande I nodi piu' profondi
- Implementazione:
	- *fringe* = coda LIFO, successori in testa.

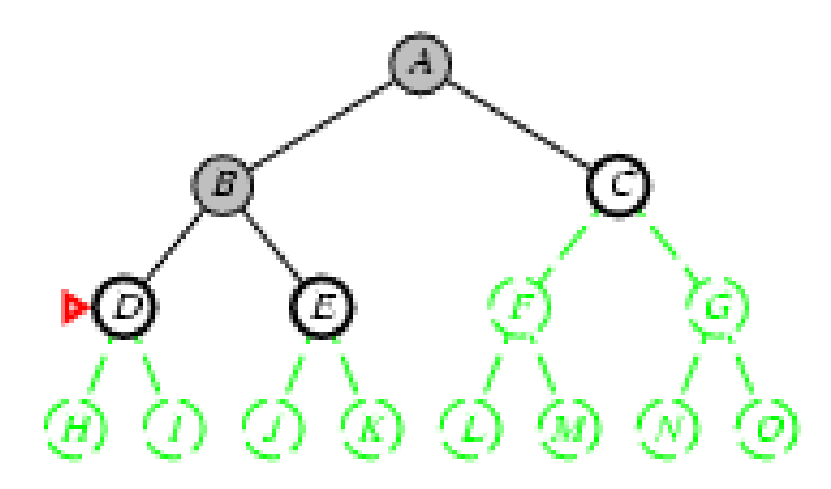

- Espande I nodi piu' profondi
- Implementazione:
	- *fringe* = coda LIFO, successori in testa.

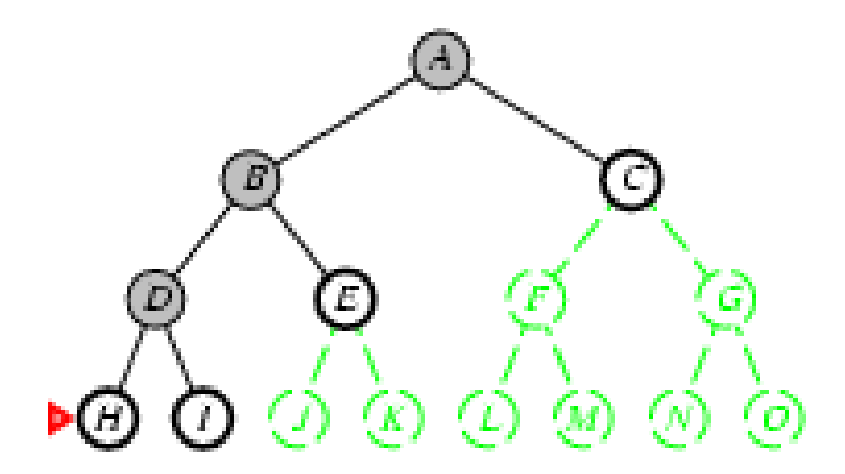

- Espande I nodi piu' profondi
- Implementazione:
	- *fringe* = coda LIFO, successori in testa.

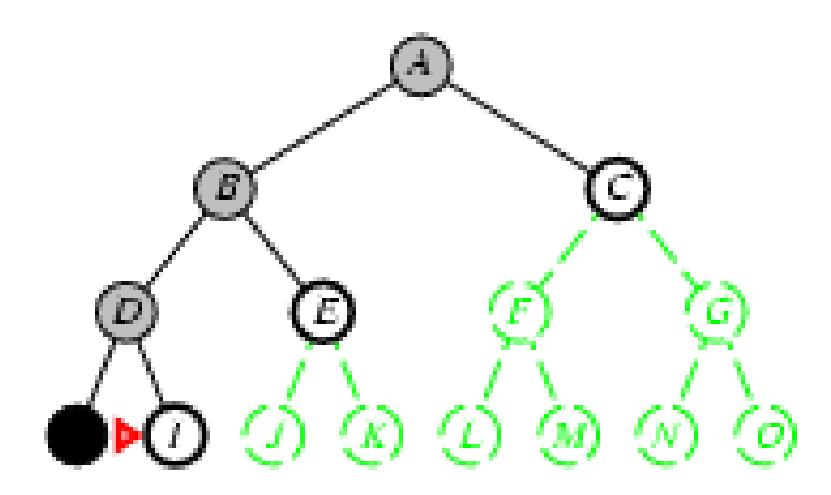

- Espande I nodi piu' profondi
- Implementazione:
	- fringe = coda LIFO, successori in testa.

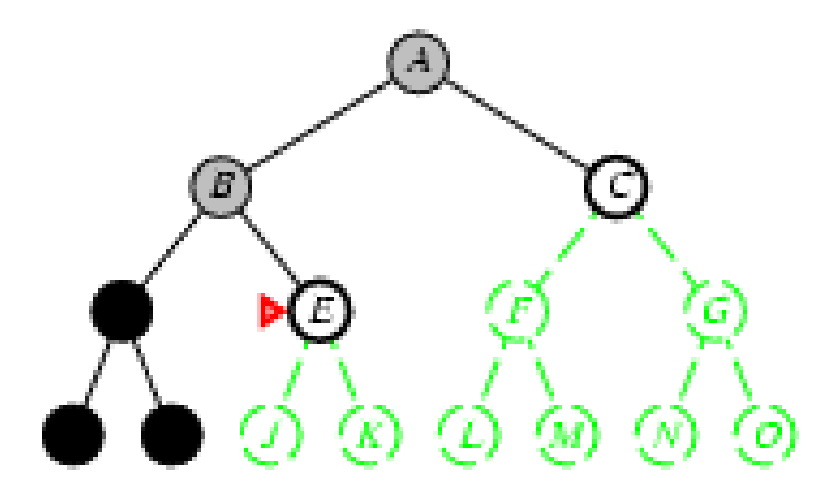

- Espande I nodi piu' profondi
- Implementazione:
	- *fringe* = coda LIFO, successori in testa.

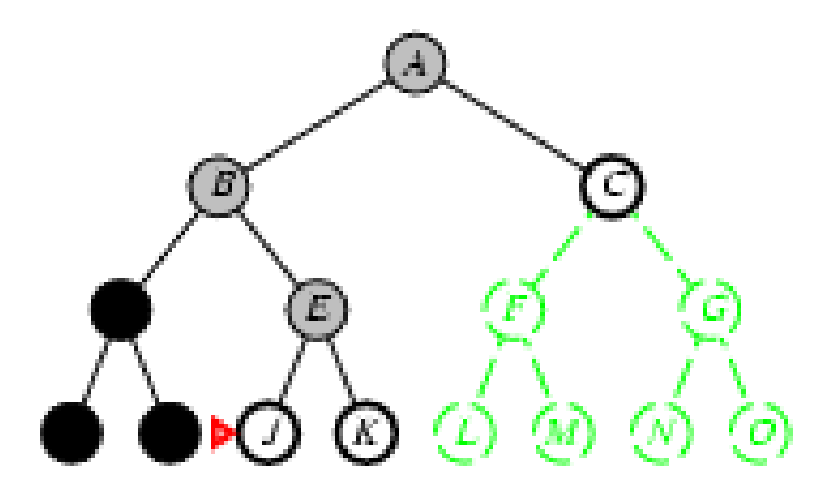

- Espande I nodi piu' profondi
- Implementazione:
	- *fringe* = coda LIFO, successori in testa.

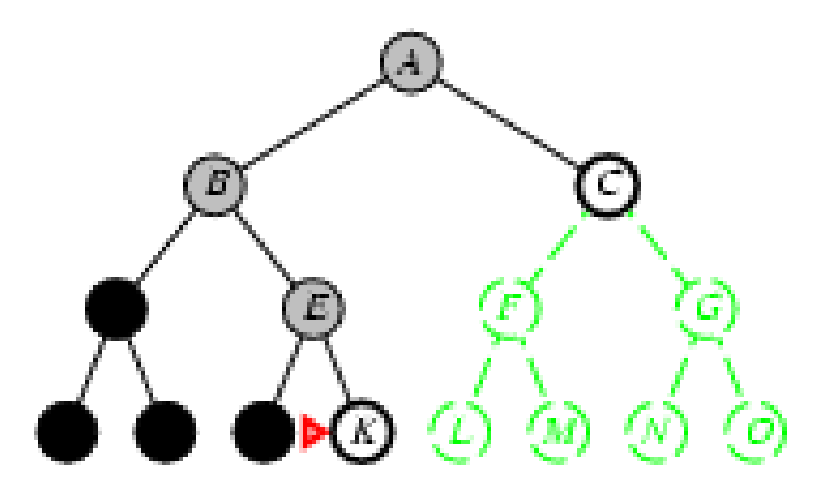

- Espande I nodi piu' profondi
- Implementazione:
	- *fringe* = coda LIFO, successori in testa.

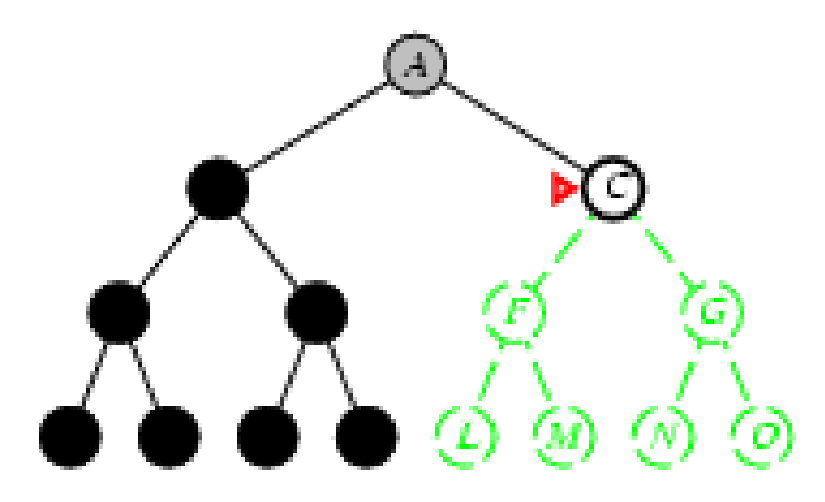

- Espande I nodi piu' profondi
- Implementazione:
	- *fringe* = coda LIFO, successori in testa.

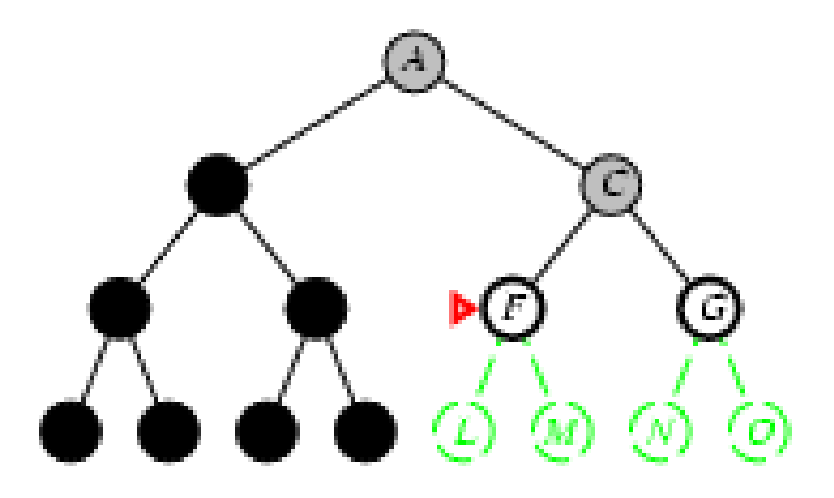

- Espande I nodi piu' profondi
- Implementazione:
	- *fringe* = coda LIFO, successori in testa.

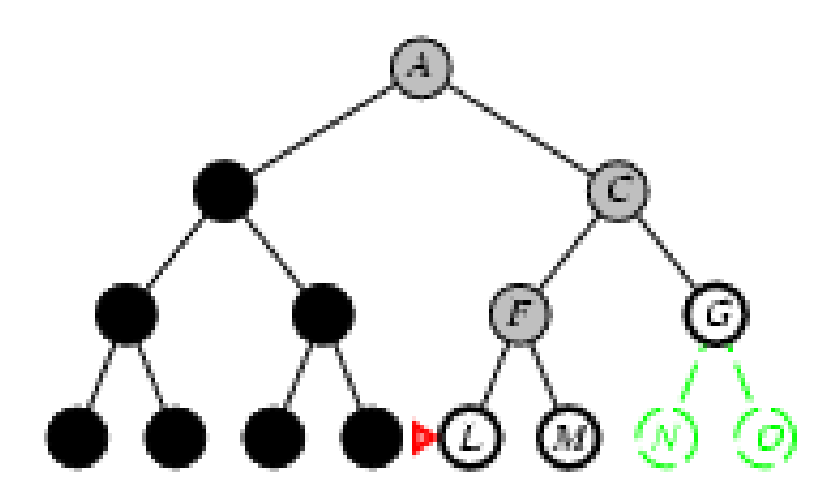

- Espande I nodi piu' profondi
- Implementazione:
	- fringe = coda LIFO, successori in testa.

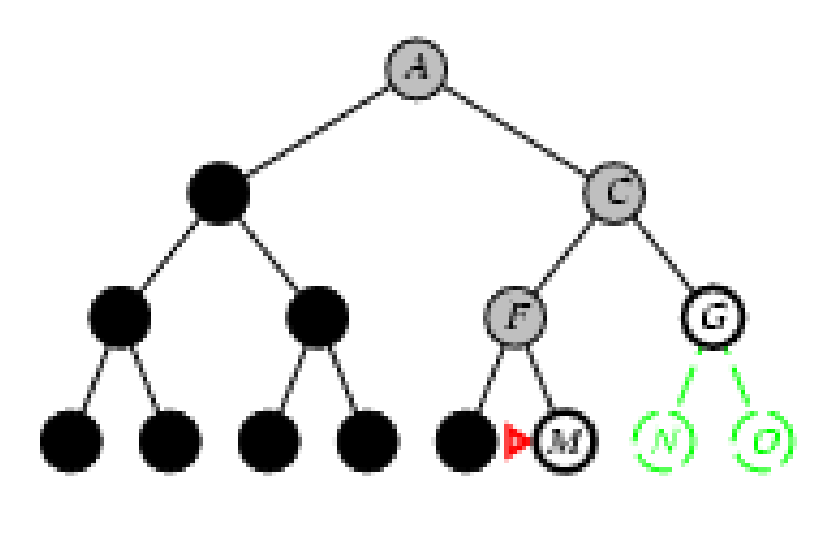

### **Ricerca in profondità**

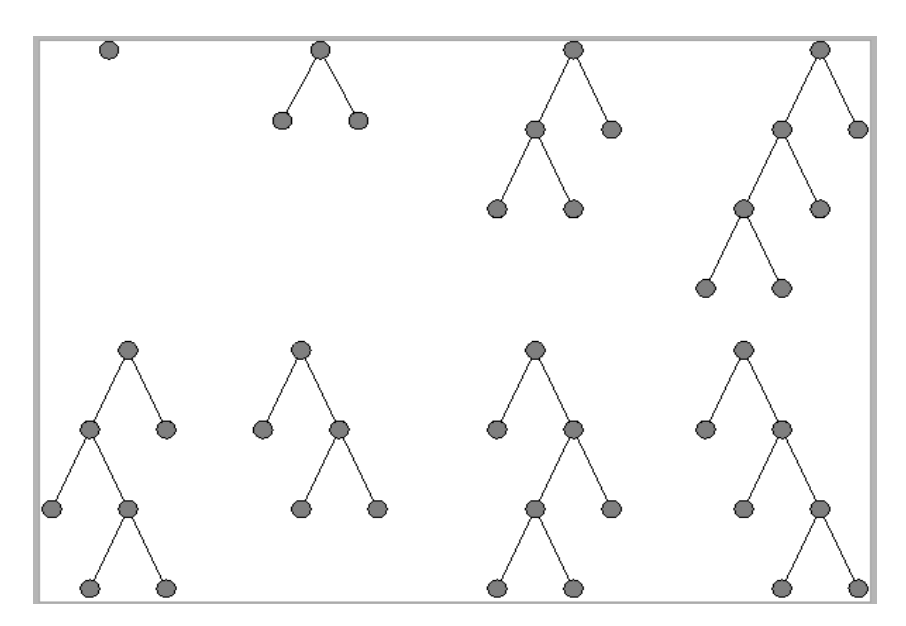

**QueueingFn** = inserisci i successori all'inizio della coda. si assume che i nodi di profondità 3 non abbiano successori

#### Properties of depth-first search

Complete?? No: fails in infinite-depth spaces, spaces with loops Modify to avoid repeated states along path  $\Rightarrow$  complete in finite spaces

Time??  $O(b^m)$ : terrible if m is much larger than d but if solutions are dense, may be much faster than breadth-first

Space??  $O(bm)$ , i.e., linear space!

Optimal?? No

*b* - massimo fattore di diramazione dell'albero di ricerca

*d* - profondità della soluzione a costo minimo

*m* - massima profondità dello spazio degli stati (può essere infinita)

### **SEMPLICE ALGORITMO DI RICERCA: SEMPLICE ALGORITMO DI RICERCA:**

- $-$  Un nodo di (un albero di) ricerca e' una strada da uno stato X allo stato iniziale (ad esempio [X,B,A,S])
- $-$  Lo stato di un nodo di ricerca e' lo stato piu' recente della strada
- $-$  Sia L una lista di nodi (ad esempio  $[[X,B,A,S], [C,B,A,S])$
- $-$  Sia S lo stato iniziale.
- 1. Inizializza L con S (Visited =  $[S]$ )
- **2. Estrai un nodo n da L**. Se L è vuota fallisci;
- 3. Se lo stato di n è il goal fermati e ritorna esso più la strada percorsa per raggiungerlo (n).
- 4. Altrimenti rimuovi n da L e **aggiungi a L** tutti i nodi figli di n non in Visited, con la strada percorsa partendo dal nodo iniziale.
- 5. Aggiungi tali figli a Visited
- 6. Ritorna al passo 2

# **Implementazione Implementazione delle differenti differenti Strategie di Ricerca**

- Depth-first:
	- Estrai il primo elemento elementodi Q;
	- $-$  Aggiungi I nodi figli in testa a Q
- $\bullet$  Breadth-first
	- Estrai il primo elemento di Q;
	- $-$  Aggiungi I nodi figli in coda a Q

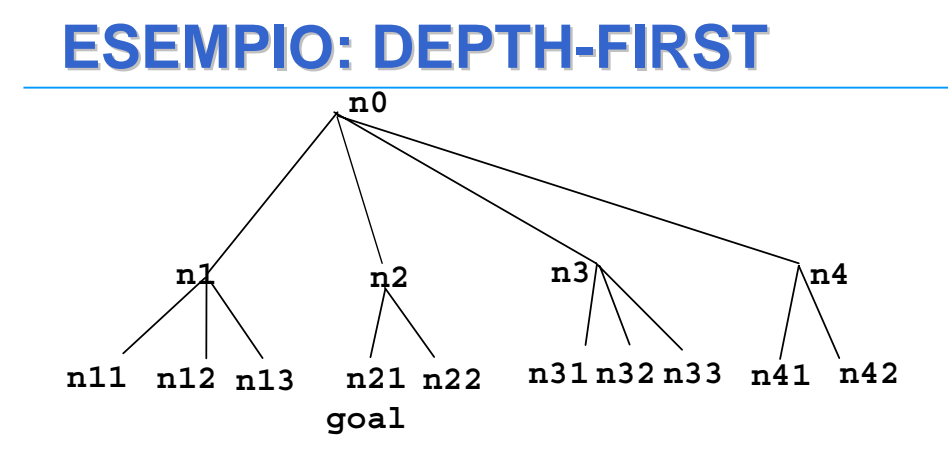

- Depth-first: figli espansi aggiunti in testa a L.:
	- n0
	- $n1, n2, n3, n4$
	- n11,n12,n13,n2,n3,n4
	- n11,n12,n13,n2,n3,n4
	- $-$  n12,n13,n2,n3,n4
	- $-$  n13,n2,n3,n4
	- $n2, n3, n4$
	- **n21**,n22,n3,n4 Successo

*46*

*45*

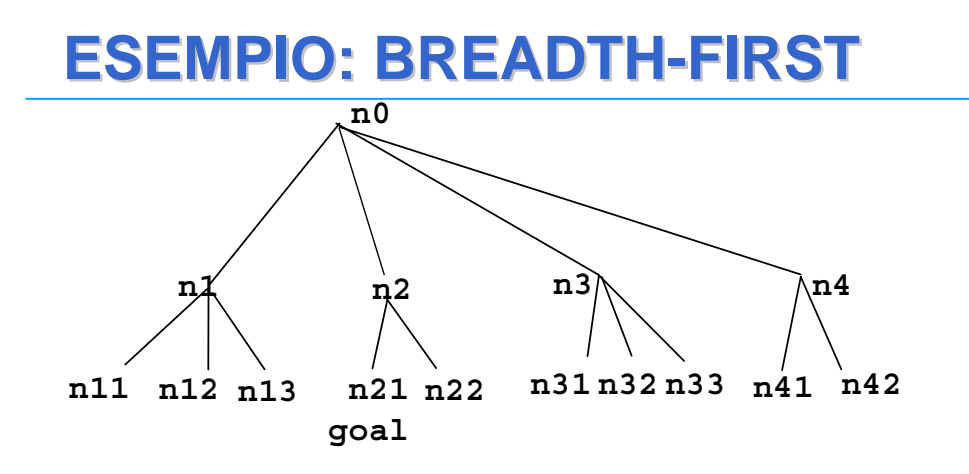

- Breadth-first: figli espansi aggiunti in coda a L.
	- $n<sub>0</sub>$
	- n1,n2,n3,n4
	- n2,n3,n4,n11,n12,n13
	- n3,n4,n11,n12,n13,n21,n22
	- n4,n11,n12,n13,n21,n22,n31,n32,n33
	- n11,n12,n13,n21,n22,n31,n32,n33,n41,n42
	- n12,n13,n21,n22,n31,n32,n33,n41,n42
	- n13,n21,n22,n31,n32,n33,n41,n42
	- **n21**,n22,n31,n32,n33,n41,n42 Successo

# **RICERCA A PROFONDITÀ LIMITATA RICERCA A PROFONDITÀ LIMITATA**

- E' una variante della depth-first
- Si prevede una PROFONDITÀ MASSIMA di ricerca.
- Quando si raggiunge il MASSIMO di profondità o un FALLIMENTO si considerano STRADE ALTERNATIVE della stessa profondità (se esistono), poi minori di una unità e così via (BACKTRACKING).
- Si possono stabilire limiti massimi di profondità (non necessariamente risolvono il problema della completezza).
- Evita di scendere lungo rami infiniti

# Ricerca a profondita` limitata l

I nodi a profondita` l non hanno successori.

• Implementazione Ricorsiva:

function DEPTH-LIMITED-SEARCH(problem, limit) returns soln/fail/cutoff RECURSIVE-DLS(MAKE-NODE(INITIAL-STATE[problem]), problem, limit) function RECURSIVE-DLS(node, problem, limit) returns soln/fail/cutoff  $cutoff\text{-}occurred? \leftarrow false$ if  $GOAL-TEST[problem](STATE[node])$  then return  $SOLUTION(node)$ else if  $DEF H[node] = limit$  then return cutoff else for each successor in EXPAND(node, problem) do  $result \leftarrow RECURSIVE-DLS(successor, problem, limit)$ if  $result = cutoff$  then  $cutoff\text{-}occurred? \leftarrow true$ else if  $result \neq failure$  then return result if cutoff-occurred? then return cutoff else return failure

# **RICERCA AD APPROFONDIMENTO RICERCA AD APPROFONDIMENTO ITERATIVO ITERATIVO**

- La ricerca ad approfondimento iterativo evita il problema di scegliere il limite di profondità massimo provando tutti i possibili limiti di profondità. profondità.
	- $-$  Prima 0, poi 1, poi 2 ecc...
- $\bullet$  Combina i vantaggi delle due strategie. È completa e sviluppa un solo ramo alla volta.
- In realtà tanti stati vengono espansi più volte, ma questo non peggiora sensibilmente i tempi di esecuzione.
- In particolare, il numero totale di espansioni è:  $(d+1)1 + (d)b + (d-1)b^2$  $+...+3b^{d-2}+2b^{d-1}+b^{d}$ .
- In generale è il preferito quando lo spazio di ricerca è molto ampio.

# **Ricerca Ricerca ad approfondimento approfondimento iterativo iterativo – Iterative deepening search (IDS) Iterative deepening search (IDS)**

- Puo' emulare la breadth first mediante ripetute applicazioni della depth first con una profondita` limite crescente.
- 1. C=1
- 2. Applica depth first con limite C, se trovi una soluzione termina
- 3. Altrimenti incrementa C e vai al passo 2

### Ricerca ad approfondimento Iterativo

function ITERATIVE-DEEPENING-SEARCH(problem) returns a solution, or failure

inputs: *problem*, a problem

for  $depth \leftarrow 0$  to  $\infty$  do  $result \leftarrow$  DEPTH-LIMITED-SEARCH(problem, depth) if  $result \neq cutoff$  then return result

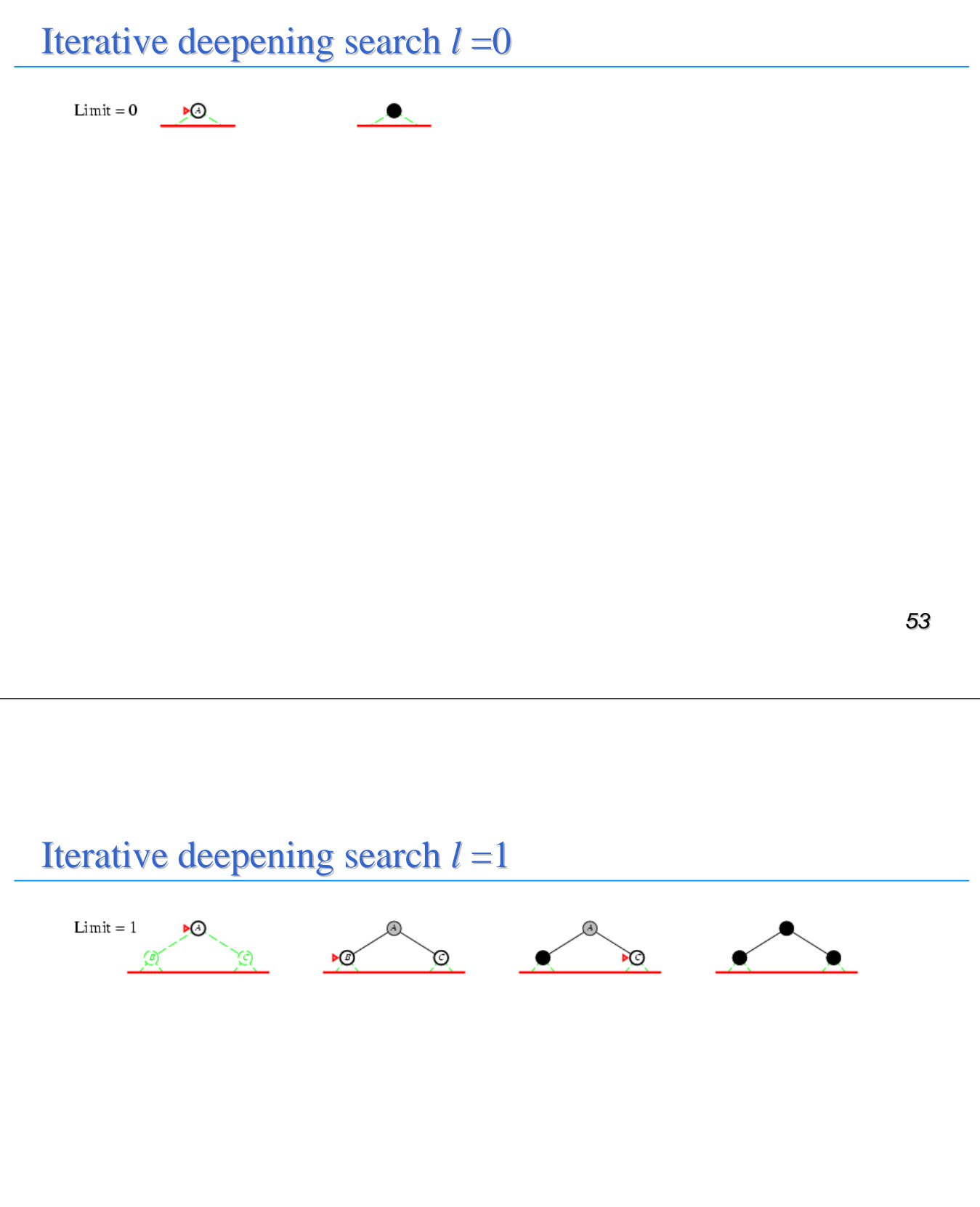

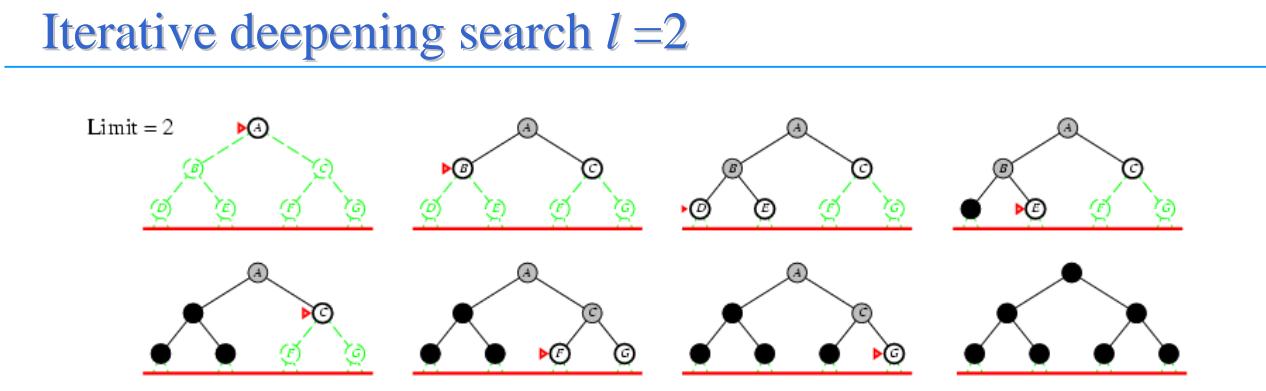

*55*

#### Iterative deepening search  $l = 3$

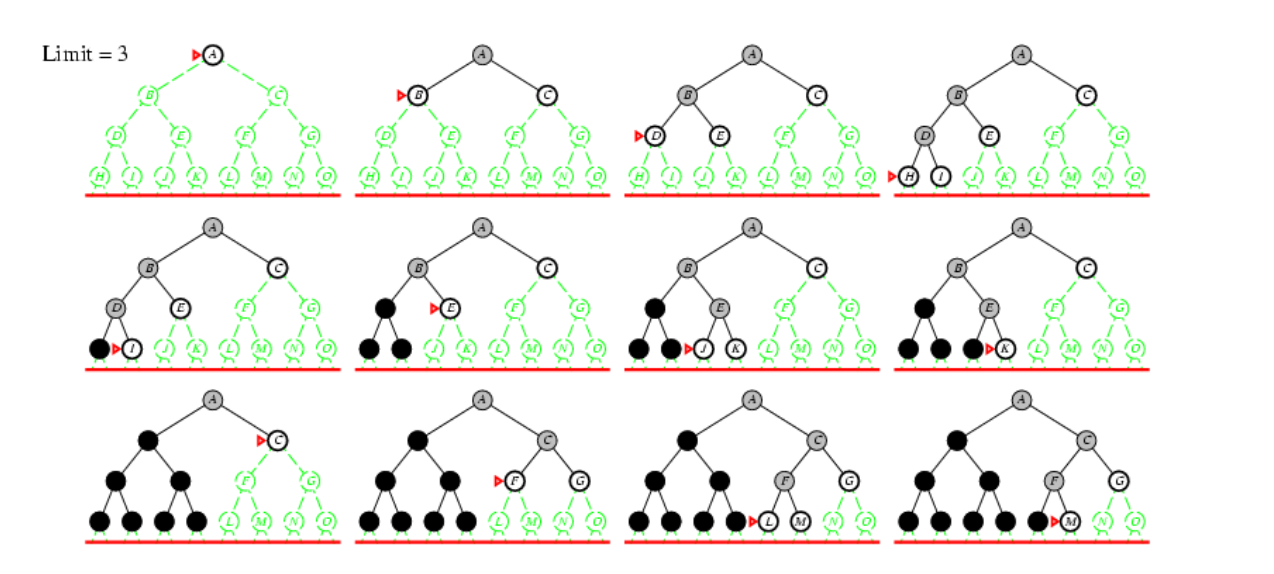

*56*

#### **Ricerca con approfondimento iterativo**

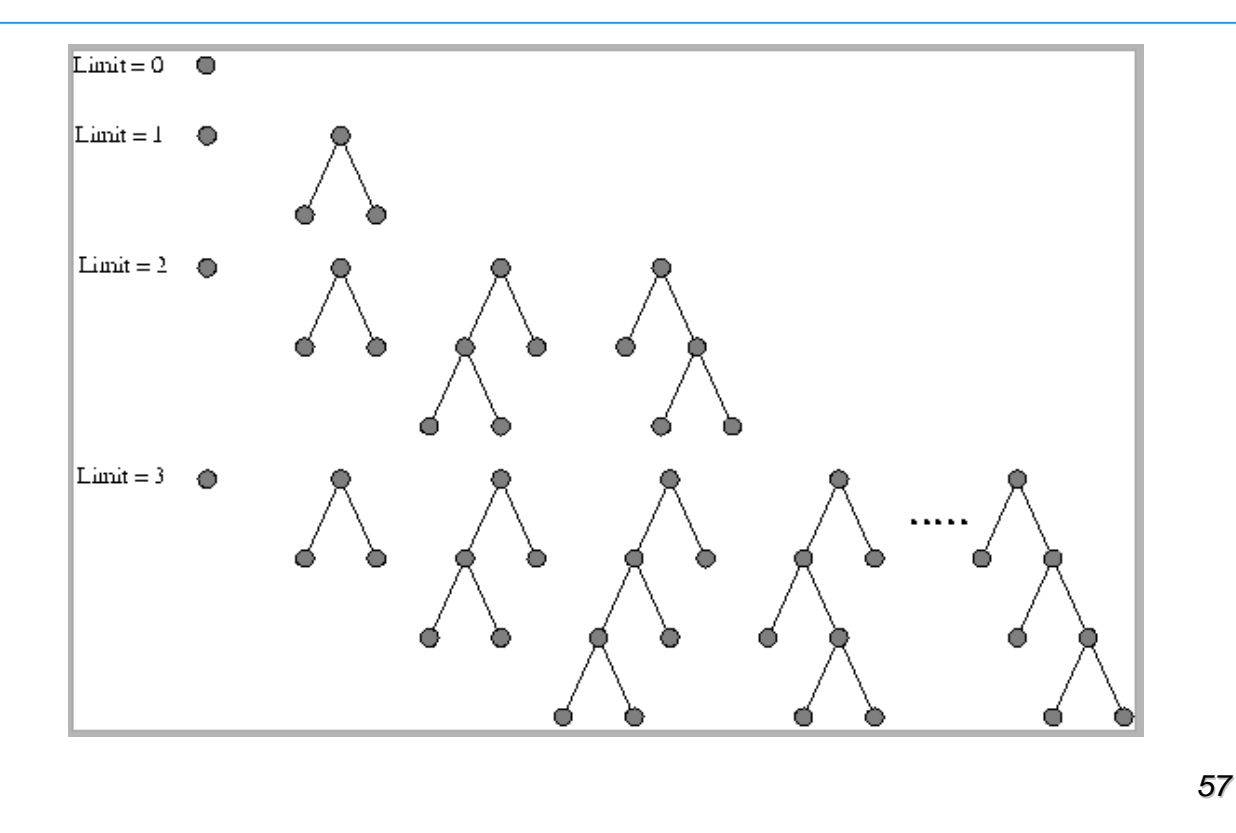

#### Properties of iterative deepening search

Complete?? Yes

 $\overline{\text{Time}}$ ??  $(d+1)b^0 + db^1 + (d-1)b^2 + \ldots + b^d = O(b^d)$ 

Space??  $O(bd)$ 

Optimal?? Yes, if step  $cost = 1$ 

 $\overline{C}$ an be modified to explore uniform-cost tree

*b* - massimo fattore di diramazione dell'albero di ricerca

*d* - profondità della soluzione a costo minimo

*m* - massima profondità dello spazio degli stati (può essere infinita)

## **Ricerca bidirezionale**

![](_page_29_Picture_1.jpeg)

## **Confronto fra le strategie di ricerca**

![](_page_29_Picture_26.jpeg)

b = fattore di ramificazione; d = profondià della soluzione; m=profondità massima dell'albero di ricerca; l=limite di profondità.